## **MS Project mapping**

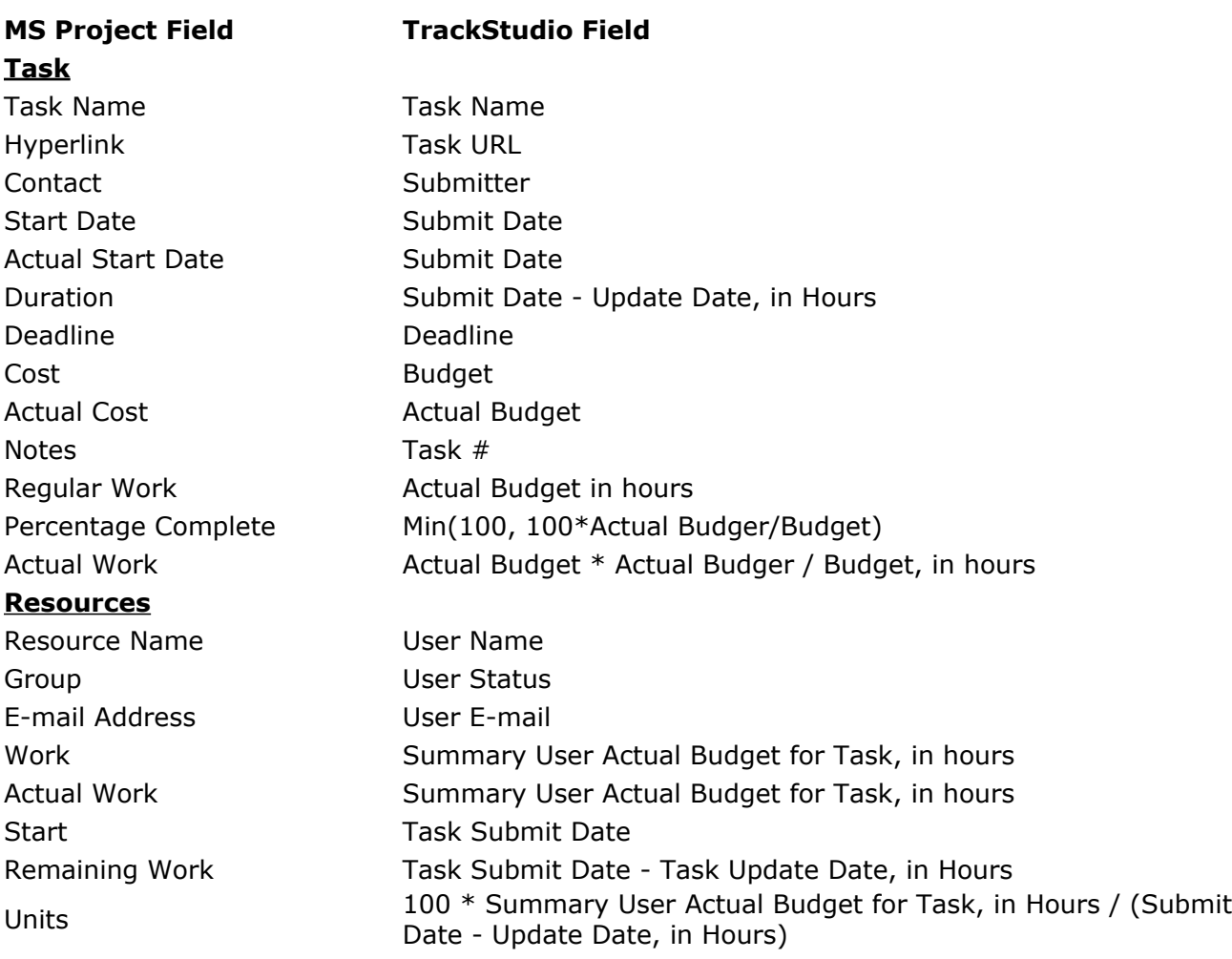